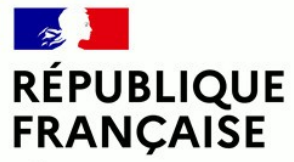

Liberté Égalité Fraternité

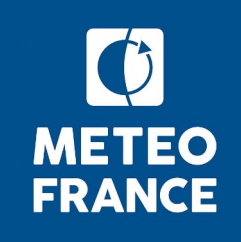

# Seafords suite quicklook

Laurent LABBE *Météo-France, La Réunion laurent.labbe@meteo.fr*

*September 2021*

## **Seafords pack : folders description**

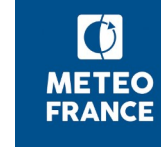

**v2109**

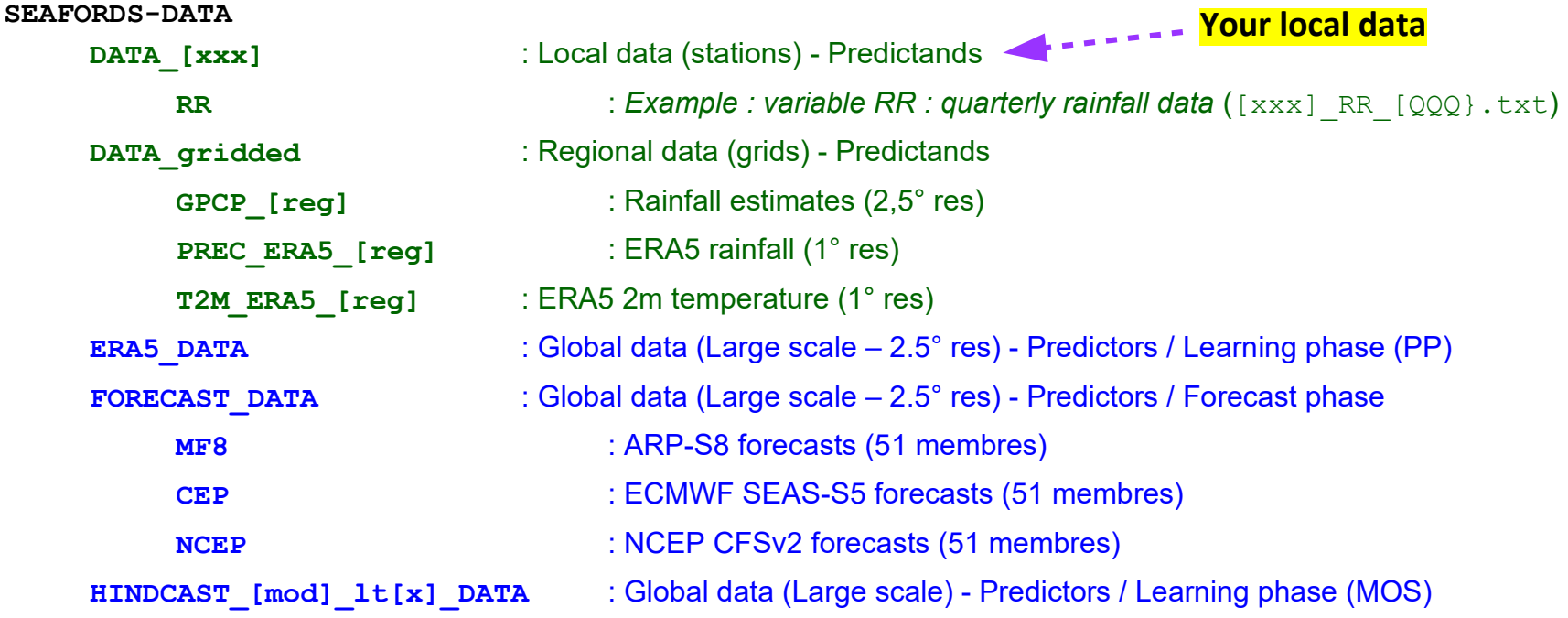

### **SEAFORDS-global-v2109**

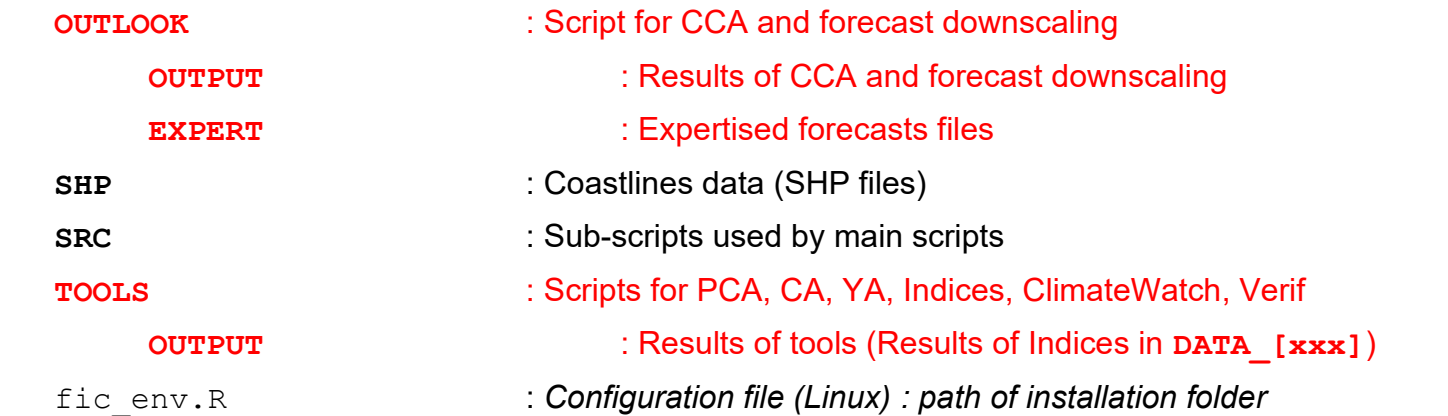

## **Seafords : running the scripts**

**v2109**

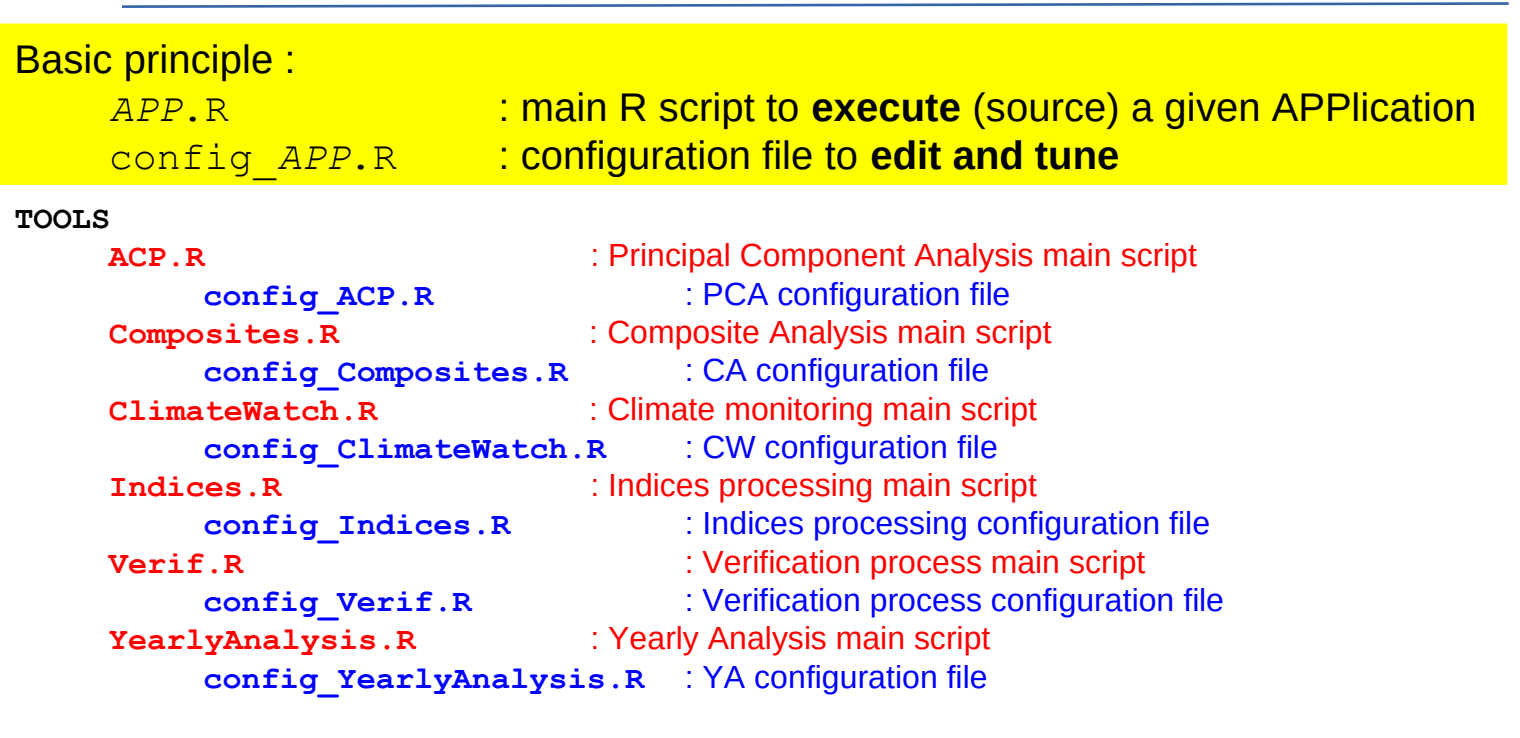

### **OUTLOOK**

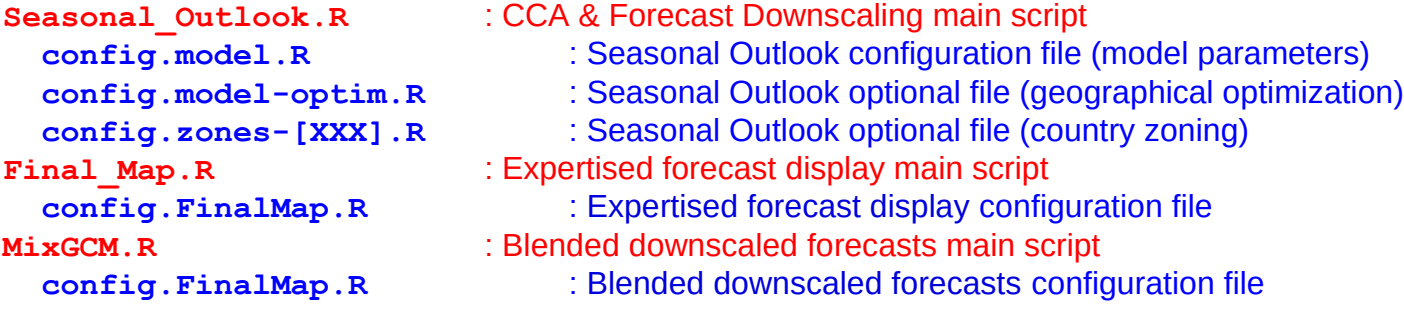

The following slides show some examples of configuration files and the corresponding output. *NB : only main parameters are displayed*

## **Seafords / TOOLS / ACP**

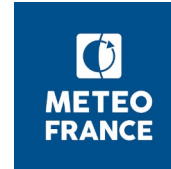

ion Values from 1979 to 2018

**v2109**

### config\_ACP.R

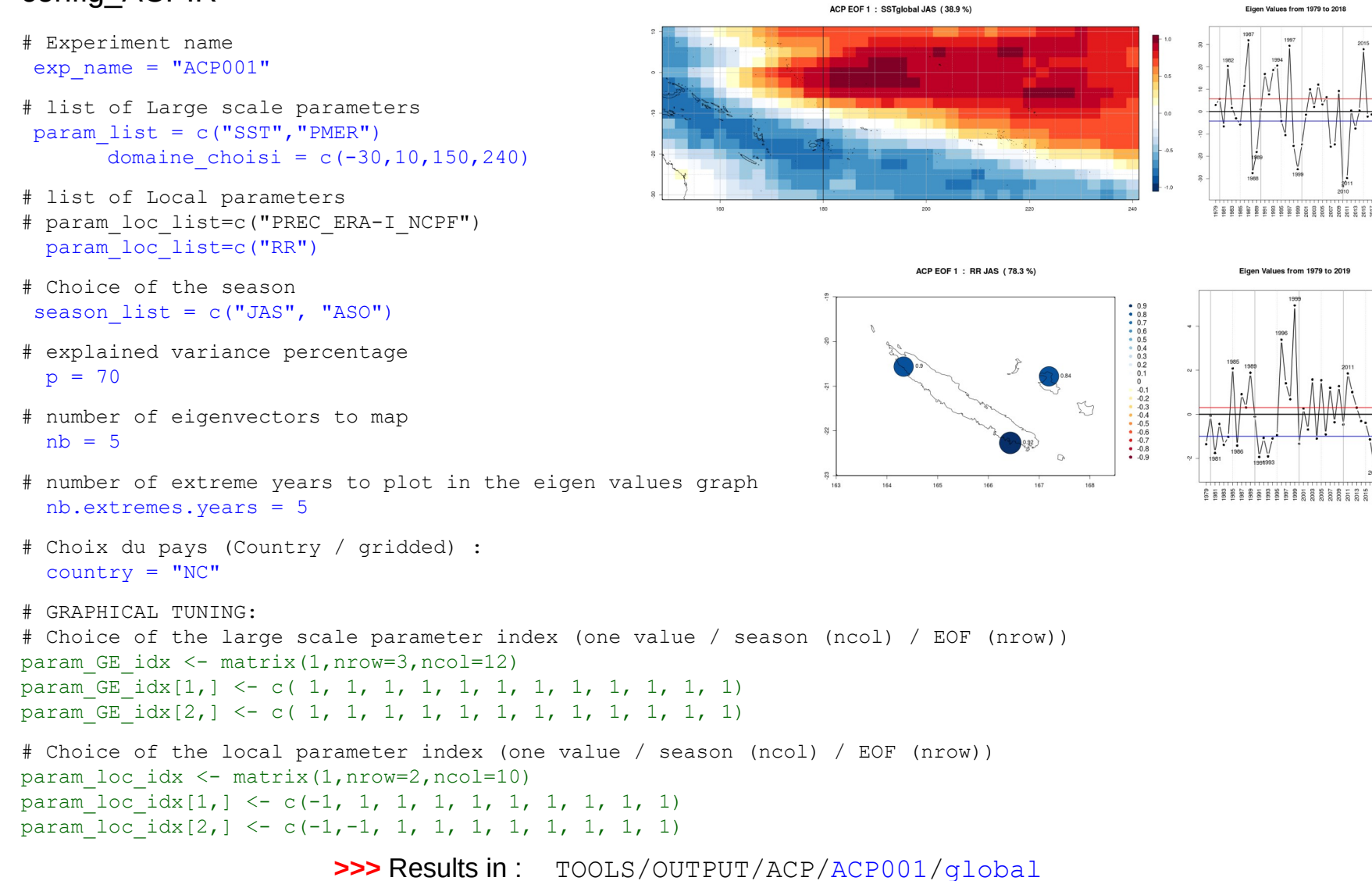

TOOLS/OUTPUT/ACP/ACP001/NC

ERA-I STAND. ANO.: SSTglobal DJF NINO

1982 - 1986 - 1987 - 1991 - 1997 - 2002 - 2009 - 2015

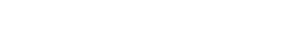

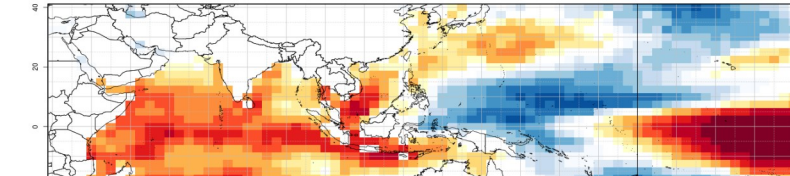

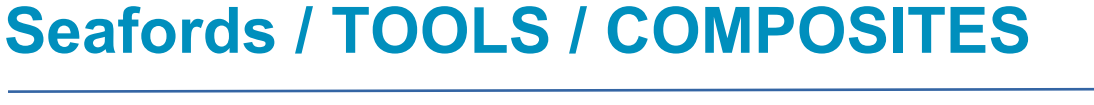

### config\_Composites.R

```
# Enter the name of the experiment (may be left blank)
exp_name = " "
```
# List of years for the composite analysis  $listName = "NINO+"$ yearList = c("1982","1986","1987","1991","1997","2002","2009","2015")

```
# pour DJF
#listName = "REU SEC"
#yearList = c("1980","1982","1987","1990","1994","1998","2011","2016")
```

```
# list of Large scale parameters
param_list=c("SST","PREC")
       domaine choisi = c(-40, 40, 30, 300)
```

```
# list of Local scale parameters (gridded OR station)
param_loc_list=c("GPCP_NCPF")
#param_loc_list=c("RR")
```

```
# Choice of the season
season list=c("OND", "DJF")
```
# Local domain (Country or gridded) : country = "gridded"

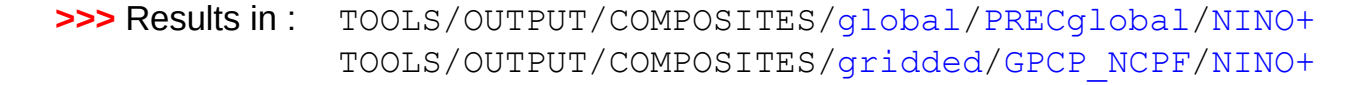

STAND. ANO.: PREC ERA-I SWIO DJF NINO+

**v2109**

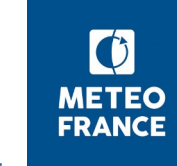

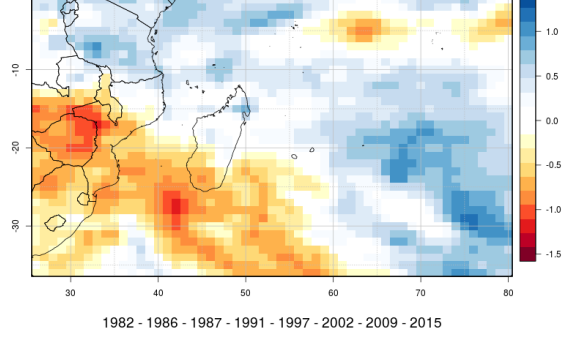

## **Seafords / TOOLS / YearlyAnalysis**

### config\_YearlyAnalysis.R

```
# Enter the name of the experiment (may be left blank)
exp_name = " "
```

```
# list of large scale parameters 
param_list=c("SST")
      domaine choisi = c(-30,10,150,240)
```

```
# list of local parameters 
param_loc_list=c("GPCP_SWIO")
```

```
# years : c(1985,1990) ou "all"
yearList <- c(1982,1986,1987,1991,1997,2002,2009,2015)
```

```
# Choice of the season
saison list=c("DJF", "JAS")
```

```
# Choice of local domain: (Country or gridded) 
country = "gridded"
```
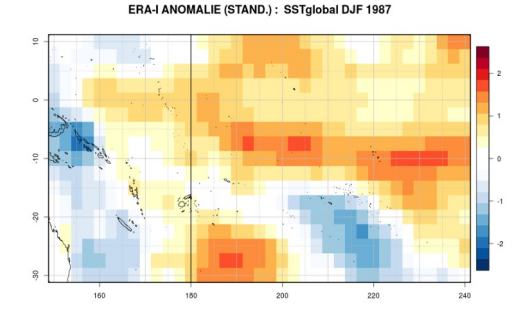

ANOMALIE (STAND.) : GPCP SWIO DJF 1982

**v2109**

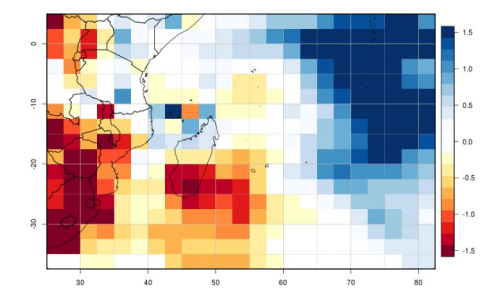

ANOMALIE (STAND.): GPCP\_SWIO DJF 1986

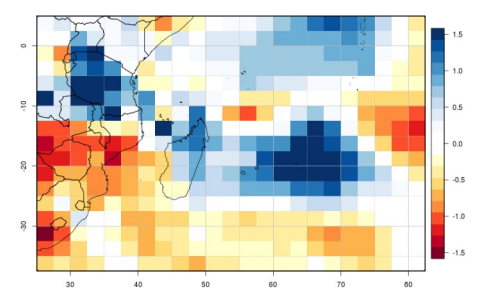

ANOMALIE (STAND.): GPCP\_SWIO DJF 1987

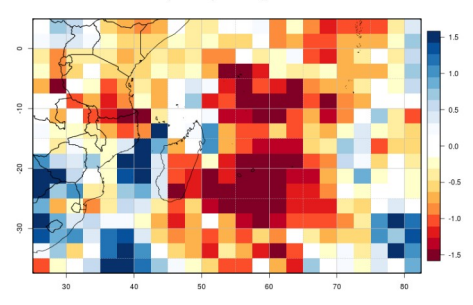

**>>>** Results in : TOOLS/OUTPUT/YEARS/global/DJF/SSTglobal TOOLS/OUTPUT/YEARS/gridded/DJF/GPCP\_SWIO

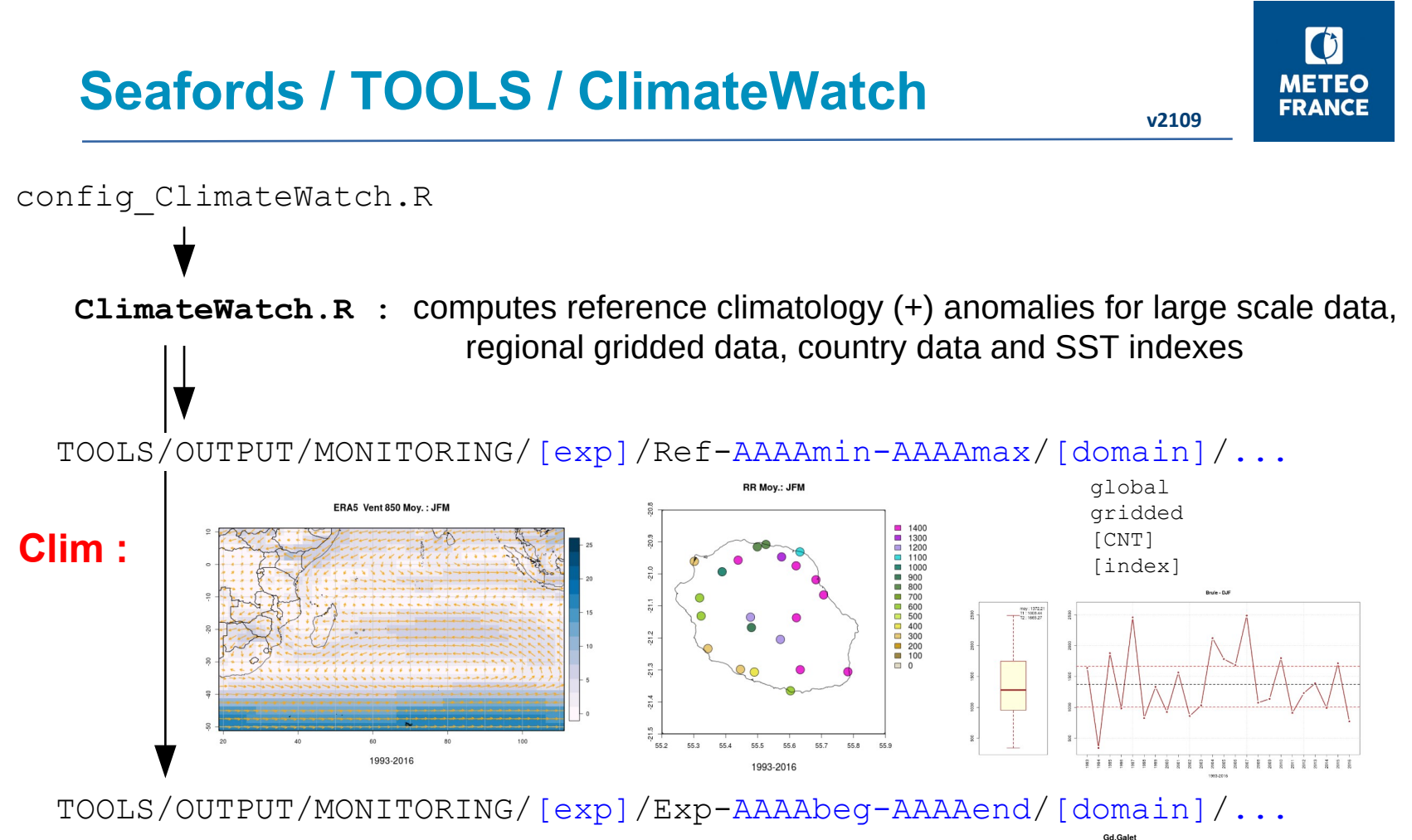

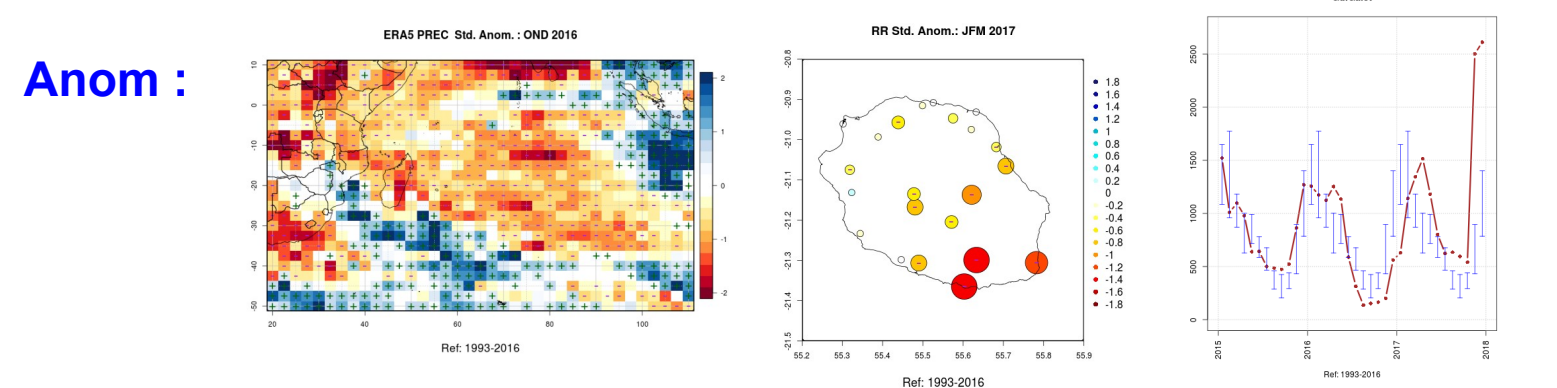

7

## **Seafords / TOOLS / ClimateWatch**

```
v2109
```
### config\_ClimateWatch.R

```
# Enter the name of the experiment (may be left blank)
exp_name = "TST"# Climatology
  #-------------
# - Reference period
yearmin = 1993yearmax = 2016# - Chosen quarters
season_list = c("JFM","FMA","MAM","AMJ","MJJ","JJA","JAS","ASO","SON","OND","NDJ","DJF")
# - Large scale parameters
param_GE_list = c("SST","PMER","U850","V850")
                                                                                           IOD
domaine choisi = c(-50, 10, 20, 110)# - SST indices
param IDX list = c("IOD")\sim# - Local scale parameters
country = "REU" # "country" or "gridded"
param loc list = c("RR")# - Graphics parameters
ticks = "dyn" # Y-scale: dyn / seas / fixed > yscale=[ymin,ymax]
# Monitoring
                                                                         ÷
#------------
monitoring = "yes"
                                                                         Ņ
# - Overwatch period
yearbeq = 2017yearend = 202069
```
**>>>** Results in : TOOLS/OUTPUT/MONITORING/TST/Ref-1993-2016 TOOLS/OUTPUT/MONITORING/TST/Exp-2017-2020

## **Seafords / TOOLS / Verif**

# Enter the name of the experiment (may be left blank)

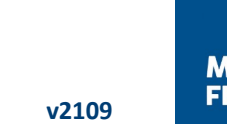

#### Score RPSS: RR NDJ-2016 It3  $00$  $• 0.8$  $• 0.7$  $12.7$  $06$  $0.5$  $• 0.4$  $0.3$  $0.2$  $12.8$  $0.1$  $\overline{\phantom{0}}$  $-0.1$  $-0.2$  $-0.3$  $-.04$  $2.9$  $-0.5$  $-0.6$  $-0.7$  $-0.8$  $-0.9$ 13.0 45.0 45.3 45.1 45.2 Forecast model: MF7

### config\_Verif.R

exp\_name =  $"TST"$ 

Forecast references

#-------------------- model = "MF7" # - Numerical foreast: CEP,MF7 / Expertised forecast: LRF  $sais = "NDJ"$  $year = "2016"$  $leqatione = 1$ param  $loc = "RR"$ country = "MYT"  $# -$  country or "gridded"  $by.zone = "no"$ varGE = "Synthesis" # - Large Scale variable or "Synthesis" # Forecast data file id. and location (Typical file name and location are proposed below, should be user-defined as approriate) #------------------------------------ if ( model=="LRF" ) { # Final forecast filefcst=paste(country,"-201812.csv",sep="") repfcst=paste("../../LRF/EXPERT",sep="") } else { # Numerical forecast if ( varGE=="Synthesis" ) { filefcst=paste("Synthesis ",country," ",model," ",sais,year," MODEL ERA5.txt",sep="") repfcst=paste("../OUTLOOK/OUTPUT/TEST/",country,"/",sais,"/",param\_loc,sep="") } }

**>>>** Results in : TOOLS/OUTPUT/MONITORING/TST/Ref-1993-2016 TOOLS/OUTPUT/MONITORING/TST/Exp-2017-2020

## **Seafords / TOOLS / Indices**

**v2109**

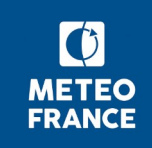

### config\_Indices.R

# country  $countery = "NC"$ 

#### # seasons

saison list = c("JFM","FMA","MAM","AMJ","MJJ","JJA","JAS","ASO","SON","OND","NDJ","DJF")

```
# WMO indices
```
indice  $list = c("RRTOT", "CDD", "RR10mm")$ 

# Daily data file (.csv separe par des virgules) ficin =  $".$ /DATA\_NC/Daily\_RRQ\_NC\_1980-2018.csv"

```
Daily_RRQ_NC_1980-2018.csv
StationId, Station Name, Lat, Lon, Elev, Year, Month, Day, PRECIP
98812001,KOUMAC,-20.559,164.284,19,1980,01,01,0.0
98812001,KOUMAC,-20.559,164.284,19,1980,01,02,0.0
98812001,KOUMAC,-20.559,164.284,19,1980,01,03,0.2
. . .
98818001,NOUMEA,-22.276,166.453,69,2018,12,29,0.0
98818001,NOUMEA,-22.276,166.453,69,2018,12,30,3.6
98818001,NOUMEA,-22.276,166.453,69,2018,12,31,0.0
```
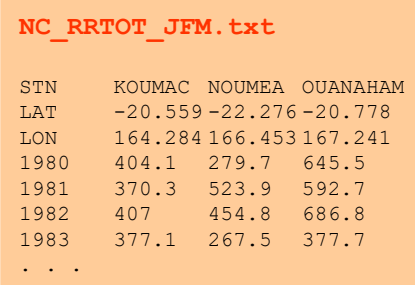

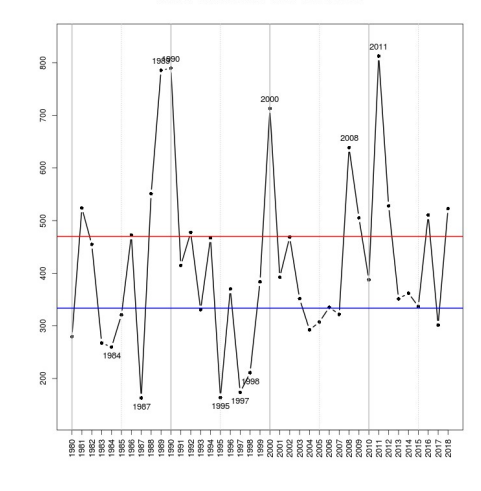

**>>>** Results in : DATA\_[CNT]/[param]/[CNT]\_[param]\_[sais].txt TOOLS/OUTPUT/INDICES/[CNT]/[sais]/[station]

#### RRTOT at NOUMEA from 1980 to 2018

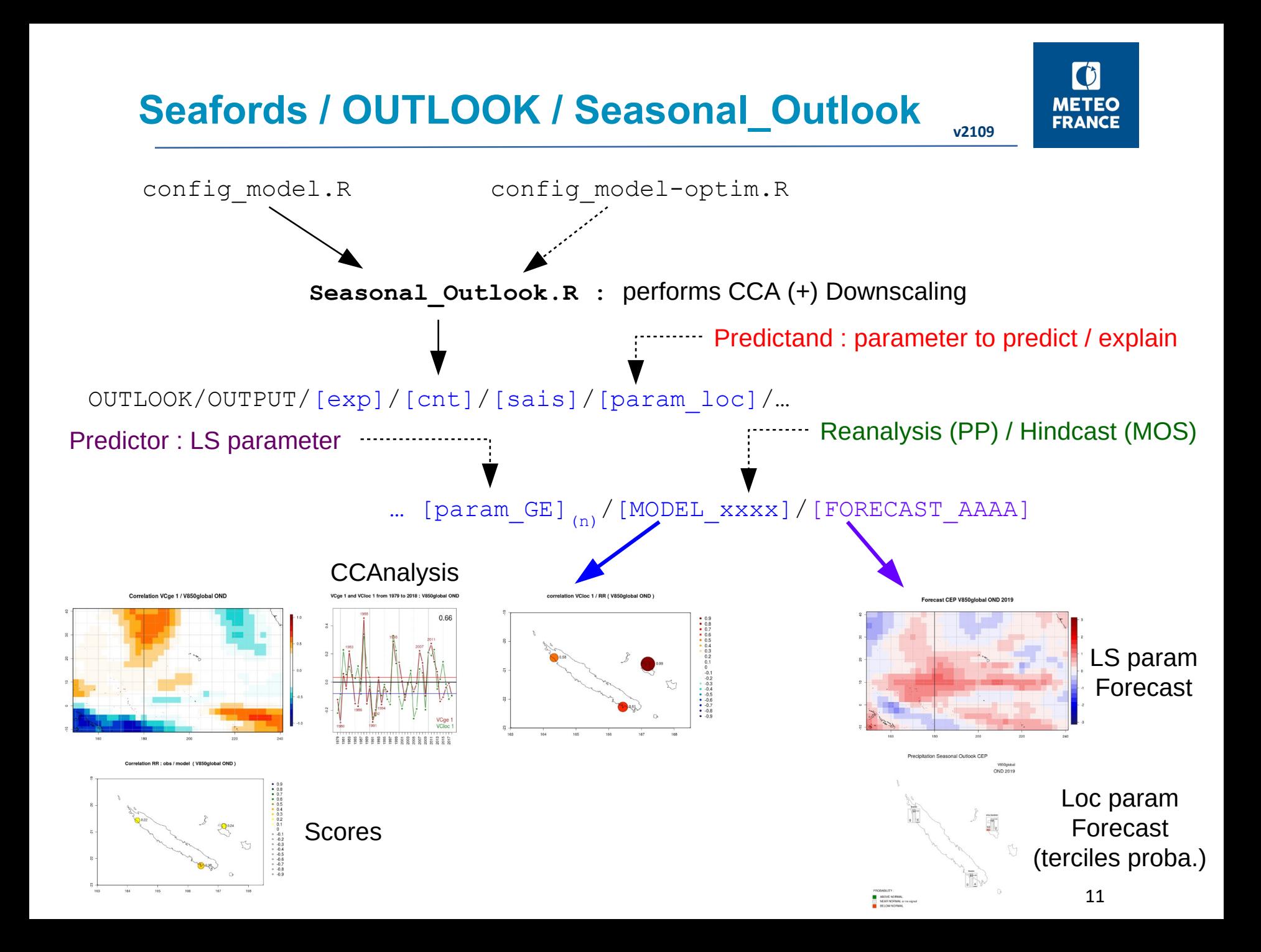

## **Seafords / OUTLOOK / Seasonal\_Outlook v2109**

### config\_model.R (1/2)

```
# Enter the name of the experiment (may be left blank)
exp name = "# ----------------------------------------------------------------------------
# Enter large scale parameter (resolution 2.5)
parametres_a_traiter = c("SST","U850","PMER","V850","U200","PREC")
# Enter forecast model 
# CEP (ECMWF), MF7 (Meteo-France Syst7)
modele_prevision = "CEP"
# Enter Forecast Period (Season, Year) 
saison list = c("OND")#annee : (exemple NDJ 2016 : it is N 2016, D 2016, J 2017) / if annee="" --> no forecast, only Canonical Analysis
 annee = 2019"
leading = 1 ### 1, 2 ou 3
# Choix du jeu d'apprentissage (grande echelle)
# ERA5 (Perfect Prediction PP), HINDCAST (Model Output Statistics MOS)
hindcast = "ERA5"
# score = "HINDCAST" / "" : If hindcast = "ERA5" 
score = "HINDCAST"
# ----------------------------------------------------------------------------
# Enter local parameter
param_loc = "RR"
# Enter if local data are : "station" or "gridded"
param loc type = "station"
# Enter kind of data : zone or stations
by.zone = "no" # "yes" (colored polygons) or "no" (colored points at station locations) 
# Enter country choice : CNT of Region "NCPF"
countery = "NC"
```
## **Seafords / OUTLOOK / Seasonal\_Outlook v2109**

### config\_model.R (2/2)

```
# ----------------------------------------------------------------------------
# Canonical Correlation Analysis configuration (default values that may be tuned in config.model-optim.R)
domaine choisi = c(-50, 10, 20, 110)#cca.optim = "yes" # "yes" : a file config.model-optim.R exists containing refinements for the domain
 cca.optim = "no"
# Conditions to determine the number of canonical variables (nbvc) kept in the model
# nb modes auto = "yes": nbvc depends on seuil CorCan (canonical correlation threshold)
# nb modes auto = "no": nbvc fixed value = nbvc mini
nb modes auto = "yes"seuil CorCan = 0.5nbvc_mini=2
# ----------------------------------------------------------------------------
# Output configuration
# Terciles used for the distribution of param_loc forecast members
# select :
      # "obs" : historical terciles (learning period)
      # "ref" : historical terciles (user defined period): needs minYear ans maxYear
      # "rec" : downscaling model terciles recalculated
      # "gauss" : if local parameter has a gaussian repartition (like SPI), then terciles : -0.43 and +0.43
tercile final utilise = "obs"
minYear = 2001maxYear = 2015# Minimum correlation threshold to show the stations in output results
seuil correlation zone = 0.00
# Barplot display and size (map from 0 to 1)
bp.plot = TRUEbp.width = 0.08bp.height = 0.12# Verbosity level
v \cdot rh = 1
```
## **Seafords / OUTLOOK / Seasonal\_Outlook v2109**

 $\bullet$ **METEO FRANCE** 

### config\_model-optim.R

###################### # CCA Optimization # ######################

...

```
# Domain on whih the Large Scale fields (GCM/Rea) are sampled
# Tuning with respect to the parameter and the season
```

```
if (saison=="OND") { # latmin, latmax, lonmin, lonmax
 if (param=="PMERglobal") {domaine choisi = c(-10, 40, 150, 240.0) ; seuil CorCan = 0.5}
 if (param=="PRECqlobal") {domaine choisi = c(-10, 40, 150, 240.0) ; seuil CorCan = 0.5}
 if (param=="SSTqlobal") {domaine_choisi = c(-10, 40, 150, 240.0) ; seuil_CorCan = 0.9}
 if (param=="U200qlobal") {domaine choisi = c(-10, 40, 150, 240.0) ; seuil CorCan = 0.7}
 if (param=="U850qlobal") {domaine_choisi = c(-10,40,150,240.0) ; seuil_CorCan = 0.7}
 if (param=="V850global") {domaine_choisi = c(-10, 40, 150, 240.0) ; seuil_CorCan = 0.7}
 if (param=="T2Mglobal") {domaine_choisi = c(-10, 40, 150, 240.0) ; seuil_CorCan = 0.7}
}
```
## **Seafords / OUTLOOK / MixGCM**

**v2109**

**FRANCE** 

Rainfall Seasonal forecast - MAM 2021 - It 1

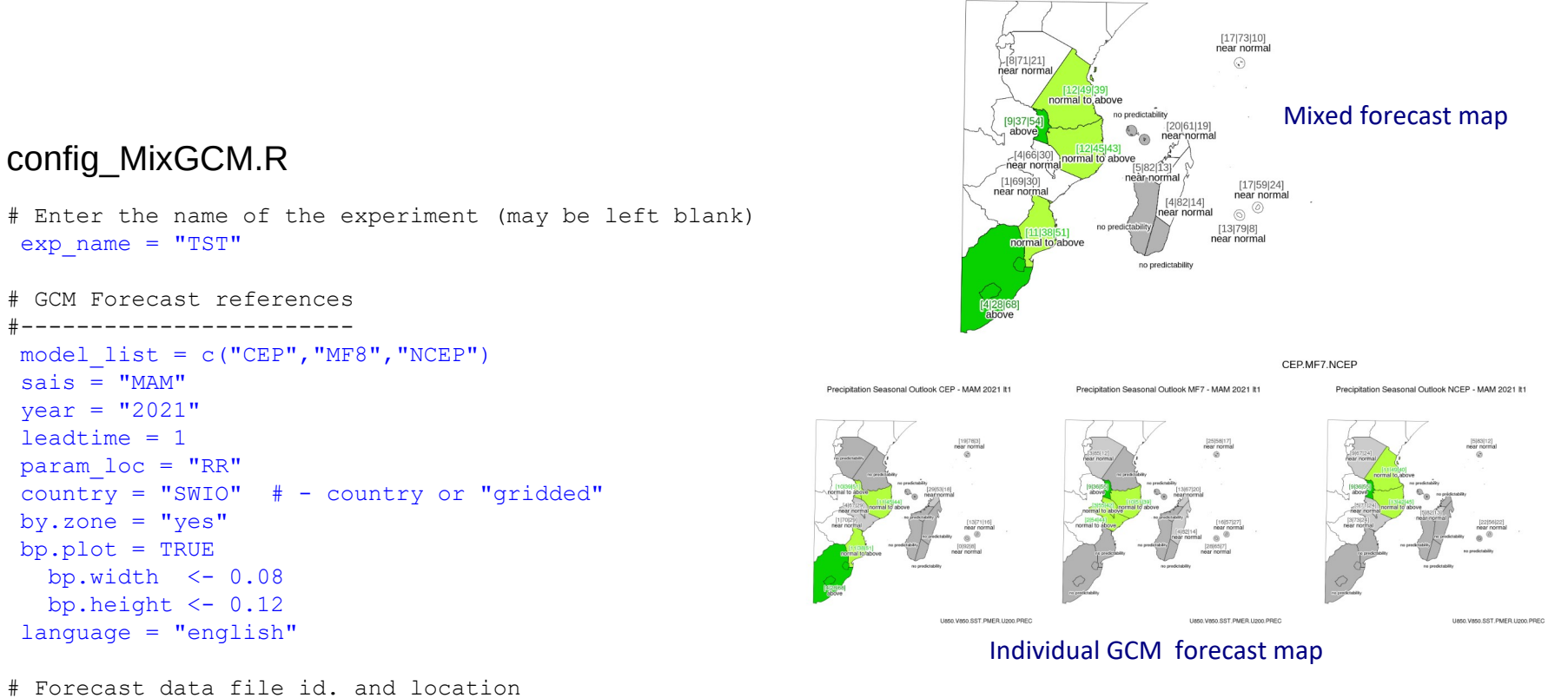

# filefcst: standard name given by Seafords while processing the downscaling # repfcst: !! NB !! experiment name should include the name of the model #-------------------------------------

filefcst=paste("Synthesis ",country," ",model list," ",sais,year," MODEL ERA5.txt",sep="") repfcst=paste("./OUTPUT/SWIO-TEST-",model\_list,"/",country,"/",sais,"/",param\_loc,sep="")

**>>>** Results in : OUTLOOK/OUTPUT/MIXGCM/TST